## УДК **621.791:658.52.011.56**

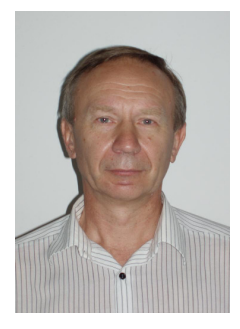

П**.**П**.** Рибкін викладач І категорії, Херсонський політехнічний коледж Одеський національний політехнічний університет e-mail: PPRybkin@gmail.com

## МОДЕЛІІ МЕТОДИ УДОСКОНАЛЕННЯ АВТОМАТИЗОВАНОЇ СИСТЕМИ ПРОЕКТУВАННЯ ТЕХНОЛОГІЧНИХ ПРОЦЕСІВ ОБРОБКИ МАТЕРІАЛІВ САПР **«**ВЕРТИКАЛЬ**»**

П*.*П*.* Рибкін*.* Моделі і методи удосконалення автоматизованої системи проектування технологічних процесів обробки матеріалів САПР *«*Вертикаль*».* Пропоновані моделі і методи проектування технологічних процесів удосконалять автоматизовану систему «Вертикаль», підвищать продуктивність проектування технологічних процесів.

*P.P. Rybkin. Models and methods of improvement of CAS of planning of technological processes of treatment of materials CADD " Vertical ".* The offered models and methods of planning of technological processes will perfect CAS " Vertical ", will promote the productivity of planning of technological processes.

Вступ**.** В даний час істотним чинником підвищення конкурентоспроможності стає скорочення термінів випуску продукції. Одним з найбільш перспективних способів вирішення цього завдання є зменшення часу виробничо-технологічного циклу, а особливо технологічної підготовки виробництва (ТПП). Сучасний підхід до цього питання лежить, в тому числі, в області автоматизації ТПП. Найбільш трудомістка на етапі ТПП завдання - розробка технологічних процесів. Істотно на продуктивність формування технологічних процесів (ТП) впливають автоматизовані системи (АС) в які закладені певні моделі та методи автоматизованого проектування.

Матеріал і результати дослідження**.** Розробки фірми «Аскон» широко представлені і користуються попитом у багатьох країнах колишніх республіках СРСР. Але система «Вертикаль», яка створена для автоматизованого проектування технологічних процесів, на мій погляд, потребує значного удосконалення та зміни основних алгоритмів їх розробки, тобто необхідно частково замінити моделі та методи автоматизованого проектування. За дослідженнями «Аскон», тільки 7% російських промислових підприємств використовують САПР ТП в практичній діяльності. Ступінь автоматизації формування технологічних процесів через недостатність використання параметрів дуже низька. В системі «Вертикаль» розроблена база даних (БД), що містить перелік оброблюваних матеріалів, обладнання, технологічних операцій і переходів, а також оснащення, яке включає в себе пристосування для установки заготовок, ріжучий, допоміжний і вимірювальний інструменти. Слід зазначити, що на все оснащення БД розроблені ескізи і це досить важливо для початківців технологів. Ескізи наочно демонструють конструкцію оснащення. В БД широко представлено стандартне оснащення, яке характеризується певними атрибутами - параметрами, але вони в основному служать для візуального пошуку розробником потрібного обладнання та оснащення. Вибір обладнання і ріжучого інструмента з БД та їх стикування, посередництвом допоміжного інструмента, доводитися робити самому розробнику, кваліфікація якого повинна бути високою, що значно збільшує вартість самого ТП. Є відчутні складності при виборі з БД і вимірювального інструменту.

В «Вертикалі» для з'єднання оснащення з обладнанням використовуються основні атрибути, але на все це йде багато часу. Недолік в параметрах відбивається на ступені автоматизації АС, що прямо пропорційно позначається на продуктивності роботи технолога, ступеня його кваліфікації. АС, при насиченні її пошуковими та розрахунковими параметрами, створює більш якісний ТП, позбавляє користувача від рутинної роботи і помилок при проектуванні. Технолог, використовуючи «Вертикаль», на будь-якому етапі розробки ТП перепризначає параметри, які він використовував раніше, і тут не виключається помилка і система, приймаючи помилкові дані, формує не якісний продукт, тобто ТП. А чи не можна покласти цей тягар на плечі більш автоматизованої і продуктивної системи і не підказувати їй за допомогою чого вона повинна сама організувати той чи інший пошук? Можна, але для цього необхідно

посилити обладнання та оснащення додатковими пошуковими та розрахунковими параметрами, дещо змінити алгоритми, моделі і методи, щоб система самостійно, більшою частиною, формувала ТП.

Виникає необхідність у створенні накопичувача оперативної БД параметрів. АС на будь-якому етапі розробки ТП може звернутися в накопичувач параметрів і взяти його значення, яке необхідно або для пошуку, або для розрахунку. Використовуючи накопичувач параметрів, АС самостійно, без допомоги користувача, реалізує багато алгоритмів, що зменшує частку діалогу і тим самим збільшує продуктивність формування ТП. Накопичувач поповнюється в процесі розробки ТП, починаючи від введення вихідних даних до формування вихідних форм для друку. Додаткову інформацію користувача для вирішення певної задачі замінить параметр з накопичувача.

Вихідні дані для розробки ТП вводяться за схемою, що вказана на рисунку 1.

На рисунках 2, 4 представлені параметри, які повинні вводитися в АС на початковій стадії розробки ТП, але в Вертикалі вони відсутні і це тягне за собою не вірний розрахунок припусків та режимів різання. Кожен з цих параметрів вносить свої корективи у вигляді понижуючих або підвищуючих коефіцієнтів, які повинні бути закладені в розрахункових емпіричних формулах.

На рисунку 3 відображено параметри габаритів заготовки. Вони необхідні при виборі АС установочного пристосування призначеного для базування заготовки. На стадії вибору цього пристосування параметри габаритів заготовки вже будуть знаходитися в накопичувачі параметрів і АС залишиться тільки взяти їх і долучити для пошуку необхідного розміру оснащення.

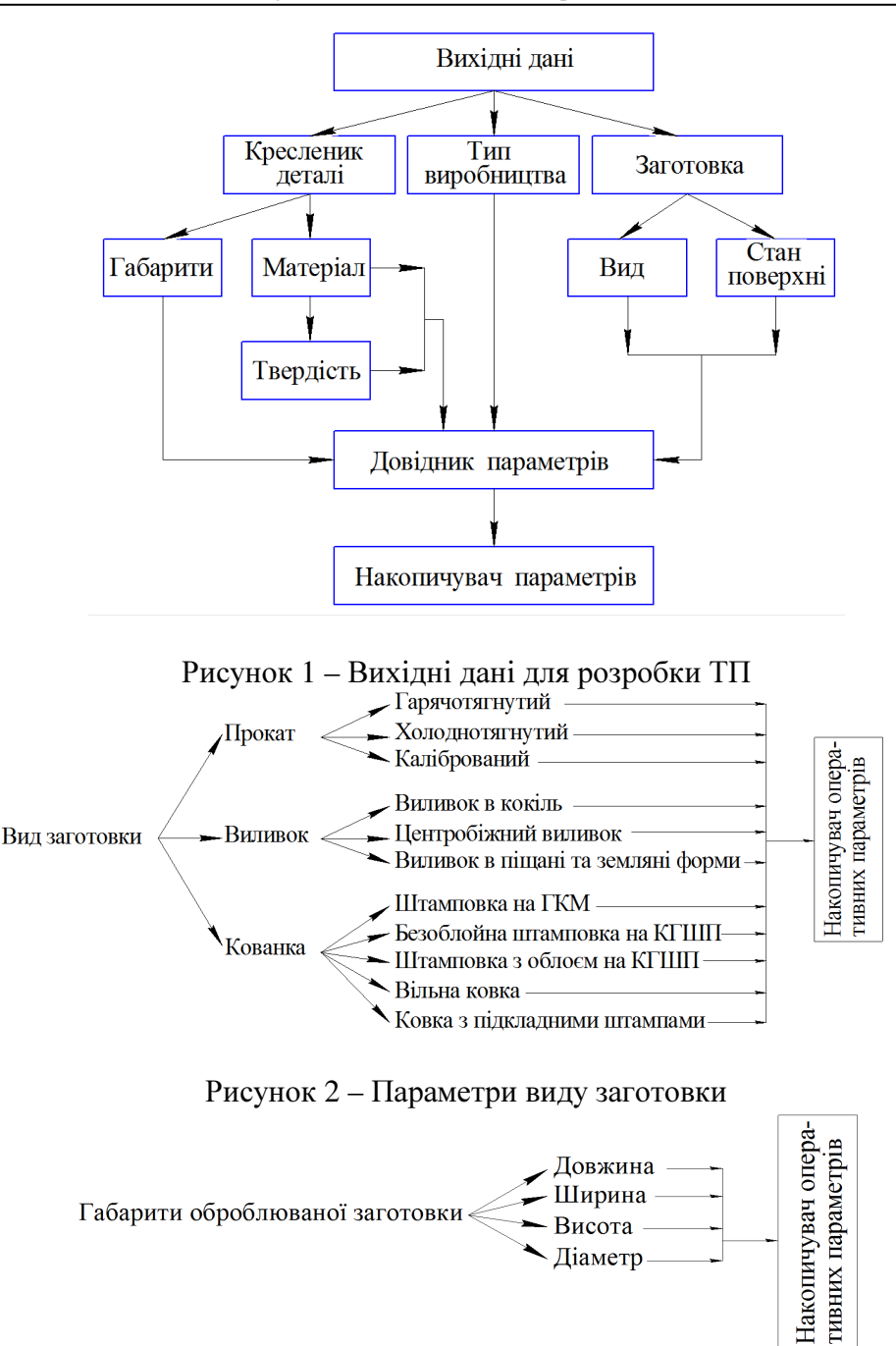

Рисунок 3 – Параметри габаритів заготовки

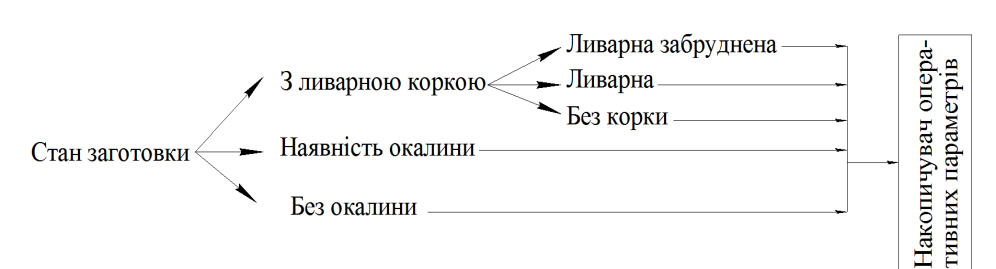

## Рисунок 4 – Параметри стану заготовки

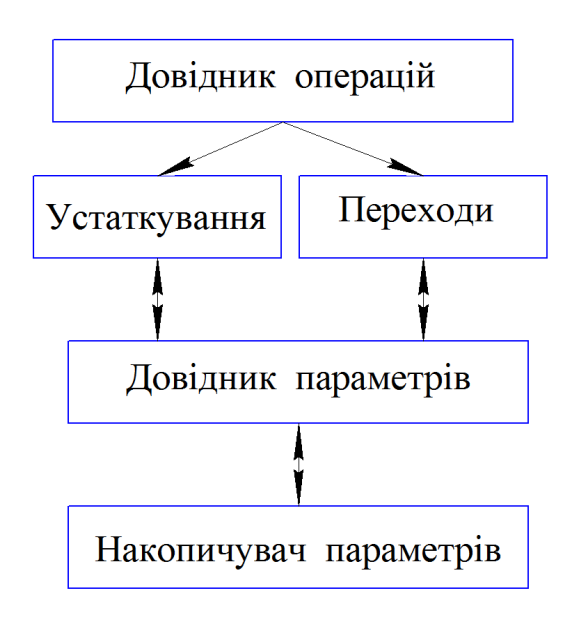

Рисунок 5 – Удосконалений алгоритм вибору обладнання та переходів

Параметри, для того щоб зменшити час діалогу користувача з АС, можна безпосередньо ввести в довідник переходів БД.

Як приклад розглянемо перехід:

Свердлити отвір під метричну різьбу М16х2-7Н.

АС за допомогою розрахункової таблиці і параметрів (М16; крок різьби 2; класу точності різьби 7Н) може розрахувати розмір під різьбу, підібрати потрібне свердло, переписати основні параметри свердла в накопичувач (діаметр свердла, довжину ріжучої частини, конус Морзе хвостовика). потім по конусу Морзе хвостовика і конусу Морзе шпинделя

верстата (цей параметр буде записаний в накопичувач на попередній стадії вибору обладнання) підібрати з БД перехідну втулку, тобто допоміжний інструмент. Відповідно по діаметру під різьбу АС вибере калібр-пробку для контролю. Два інших параметра свердла можуть брати участь при подальшому розрахунку режимів різання. І все це відбуватиметься без діалогу в автоматичному режимі.

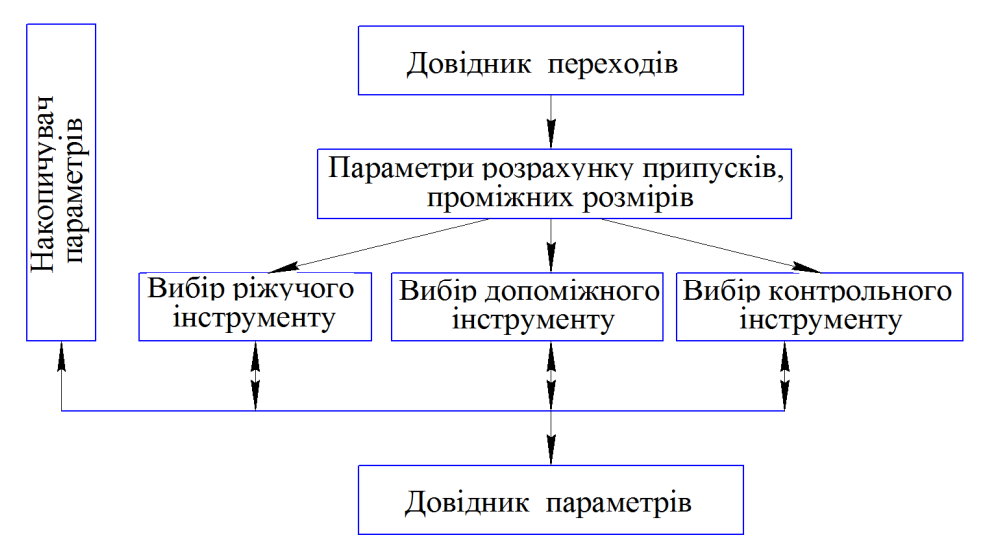

Рисунок 6 – Удосконалений алгоритм вибору переходів та оснащення

Наведемо ще один приклад.

Припустимо ведеться відпрацювання наступного переходу:

Свердлити отвір під розгортання 〉12Н7.

Для АС в цьому переході важливі два параметри: діаметр - 〉12 і квалітет або клас точності отвору - Н7. Взявши ці параметри за основу, АС може розрахувати за певним алгоритмом діаметр свердла на поточний перехід, діаметр зенкера на проміжний перехід і діаметр розгортки на кінцевий перехід. З довідника ріжучих інструментів БД, накопичувача параметрів АС підбере свердло, зенкер і розгортку. За отриманими параметрами ріжучих інструментів та верстата знайде допоміжний інструмент і вимірювальний для контролю. За допомогою такого роду параметризованих переходів можна буде значно зменшити участь технолога в розробці ТП.

З технологічними переходами можна пов'язати розрахунок режимів різання та норм часу створивши нову модель зв'язків, засновану на удосконаленні алгоритмів розрахунку і використанні накопичувача параметрів.

Висновок**.** У перспективі силами співробітників і студентів коледжу можна буде створити нову продуктивну автоматизовану систему з проектування технологічних процесів, більш досконалу ніж «Вертикаль».

## Література

1. Системы автоматизированного проектирования технологических процессов, приспособлений и режущих инструментов [Текст] / Под редакцией С. Н. Корчака. - М.: Машиностроение, 1988. - 352 с.

2. САПР. Системы автоматизированного проектирования [Текст]: Учебное пособие для технических вузов. В 9 кн. Под редакцией И.П. Норенкова. - М.: Высшая школа, 1988. - 191 с.

3. Норенков И.П. Введение в автоматизированное проектирование технологических устройств и систем [Текст] / И.П. Норенков. - М.: Высшая школа, 1980. - 309 с.

4. Демьянюк Ф.С. Теоретические основы поточно-автоматизированного производства на базе типизации технологических процессов и классификации обрабатываемых деталей [Текст] / Ф.С. Демьянюк. - М .: Высшая школа, 1985. – 680 с.

5. Ефремов Г.И. Инженерная и компьютерная графика на базе графической системы «Компас-14» [Текст]: Учебное пособие / Г.И. Ефремов. - М.: Тонкие наукоемкие технологии, 2014. – 256 с.

6. Азбука Вертикаль [Текст]: Система автоматизированного проектирования технологических процессов. Учебное пособие. – М.: ЗАО АСКОН, 2013. – 144 с.

7. Казеннов Г.Г. Основы построения автоматизированной системы проектирования технологической подготовки производства [Текст] / Г.Г. Казеннов. - М.: Машиностроение, 2008. – 124 с.

Надійшла до редакції *22.12.2014*